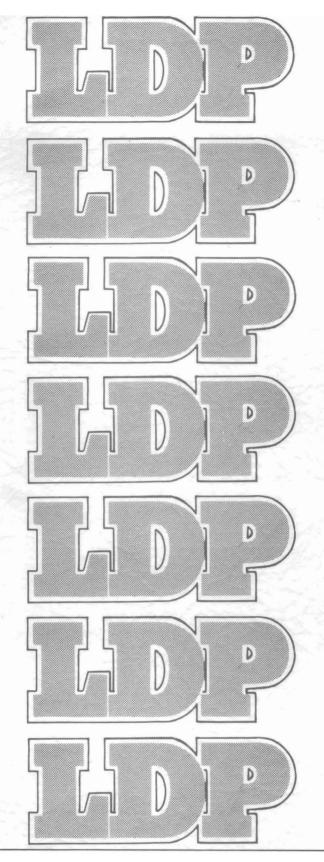

LOMAS DATA PRODUCTS, INC.

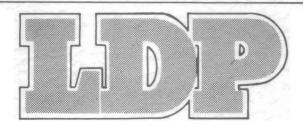

# COLOR MAGIC OWNER'S MANUAL REV.O

# PROPRIETARY NOTICE

The information and design of the equipment described herein are the sole property of LOMAS DATA PRODUCTS, INC. This document is proprietary to LOMAS DATA PRODUCTS, INC. and the information contained herein is for use by LOMAS DATA PRODUCTS, INC., its authorized representatives, and by users of this equipment. The information is not to be reproduced in whole or in part without written permission of an authorized official of LOMAS DATA PRODUCTS, INC.

LOMAS DATA PRODUCTS, INC.

182 CEDAR HILL STREET MARLEORO MA 01752 617 460 0333

# Table of Contents

| 1.0 | COLOR MA | GIC  | INT | RODI | UCT  | 10 | N  | •  | • | • |   |   |   | • |   |   |   |   | • | • |   | - | 2  |
|-----|----------|------|-----|------|------|----|----|----|---|---|---|---|---|---|---|---|---|---|---|---|---|---|----|
| 1.1 | MICROPRO | CESS | OR  | COM  | PAT  | ΙB | ΙL | IT | Y |   |   |   |   |   |   |   |   | • |   | • |   | • | 2  |
| 1.2 | FLOPPY D | ISK  | HAR | DWA  | RE ' | •  |    | •  |   |   |   |   |   |   |   | • |   |   | • |   |   |   | 2  |
| 1.3 | DISPLAY  | COMP | TTA | BIL  | ITY  | •  | •  | •  | - |   | • |   |   |   |   |   |   | • | • |   |   |   | 3  |
| 1.4 | KEYBOARD | COM  | PAT | IBI  | LIT  | Y  |    | •  | • |   | - |   |   |   | • |   | • |   |   | - | • | • | 3  |
| 1.5 | TIMER HA | RDWA | RE  |      | •    | •  | •  | -  |   |   | • | • |   |   |   | • | • |   | • | • |   | • | 4  |
| 1.6 | OTHER I/ | O HA | RDW | ARE  | •    | •  | •  | •  |   |   | • | • | • | • | • | • |   |   | • |   | • |   | 4  |
|     | PC COMPA |      |     |      |      |    |    |    |   |   |   |   |   |   |   |   |   |   |   |   |   |   | 4  |
|     | COLOR MA |      |     |      |      |    |    |    |   |   |   |   |   |   |   |   |   |   |   |   |   |   | 5  |
|     | LIMITED  |      |     |      |      |    |    |    |   |   |   |   |   |   |   |   |   |   |   |   |   |   | 5  |
|     | RETURN   |      |     |      |      |    |    |    |   |   |   |   |   |   |   |   |   |   |   |   |   |   | 6  |
|     | COLOR MA |      |     |      |      |    |    |    |   |   |   |   |   |   |   |   |   |   |   |   |   |   | 7  |
|     | I/O PORT |      |     |      |      |    |    |    |   |   |   |   |   |   |   |   |   |   |   |   | _ | _ | 7  |
|     | MEMORY A |      |     |      |      |    |    |    |   |   |   |   |   |   |   |   |   |   |   |   |   |   | 7  |
|     | AIDEO OR |      |     |      |      |    |    |    |   |   |   |   |   |   |   |   |   |   |   |   |   |   | 7  |
|     | BUS INTE |      |     |      |      |    |    |    |   |   |   |   |   |   |   |   |   |   |   |   |   |   | 8  |
|     | COLOR MA |      |     |      |      |    |    |    |   |   |   |   |   |   |   |   |   |   |   |   |   |   | 9  |
|     | CONNECTI |      |     |      |      |    |    |    |   |   |   |   |   |   |   |   |   |   |   |   |   |   | 9  |
|     | SPEAKER  |      |     |      |      |    |    |    |   |   |   |   |   |   |   |   |   |   |   |   |   |   | 9  |
|     | LIGHT PE |      |     |      |      |    |    |    |   |   |   |   |   |   |   |   |   |   |   |   |   |   | 9  |
|     | CONNECTO |      |     |      |      |    |    |    |   |   |   |   |   |   |   |   |   |   |   |   |   |   | 10 |
|     | MEMORY A |      |     |      |      |    |    |    |   |   |   |   |   |   |   |   |   |   |   |   |   |   | 10 |
|     | I/O ADDR |      |     |      |      |    |    |    |   |   |   |   |   |   |   |   |   |   |   |   |   |   | 11 |
| ЭΑ. | MULNAHO  | FNAP | U.F |      | _    | _  | _  | _  | _ | _ | _ |   |   |   |   |   |   |   | _ |   |   |   | 11 |

# 1.0 COLOR MAGIC INTRODUCTION

COLOR MAGIC was designed specifically to bring the wide range of software available for the IBM-PC to the S100 bus. With COLOR MAGIC and the appropriate software the majority of software available for the IBM-PC including software that writes directly to video RAM and the hardware control ports of the IBM-PC can now be used with any of LOMAS DATA PRODUCT's high performance CPU boards. Each CPU board has an EPROM specifically designed to emulate the ROM BIOS of the IBM-PC. There are several issues in emulating the IBM-PC, the first is hardware compatibility. The major hardware items of the IBM-PC which must be considered in an emulation are as follows:

- 1. The microprocessor being used.
- 2. The floppy disk controller hardware.
- 3. The display hardware.
- 4. The keyboard hardware.
- 5. The timer hardware.
- 6. The I/O hardware i.e. RS232 and Printer porta.

Each of the above issues will be discussed individually.

#### 1.1 MICROPROCESSOR COMPATIBILITY

Currently three different microprocessors may be used to obtain compatibility with the IBM-PC: the 8086/8088, the 80186 and 80286. Each of these processors offer different levels performance and different degrees of compatibility with the 8088 of the IBM-PC. The 8088 and 8086 may be considered together one type of microprocessor. The 8086/88 offers the greatest compatibility level with the IBM-PC as it is the same as used by the PC. When using an 8086/88, the degree of compatibility with the PC is determined by the remaining hardware in the aystem. 80286 potential 80186 and offer additional incompatibility with the PC. Each of these microprocessor uses interrupts which Intel warned manufactures were reserved and should not be used in order to maintain upward compatibility of products with these microprocessors. For whatever reason, IBM decided to use these reserved interrupts which means that special programming must be used to get around the fact that the hardware interrupts generate the same interrupt vectors as several of internally generated interrupts of the 80186 and the 80286. some cases the software interrupt calls used to request functions in the IBM-PC ROM also conflict with interrupts with functions on the 80186 and 80286. For the most part the overlap of these vectors can be worked around.

# 1.2 FLOPPY DISK HARDWARE

For most software, major differences in hardware from the IBM-PC do not affect compatibility with PC software. The major criteria for the hardware is that it be capable of reading and writing 48 TPI diskettes with 8 or 9 512 byte sectors per track. Most software designed to run on the PC, access the diskette through

either the I/O system or though the ROM BIOS call. Aa long as the ROM BIOS call is faithfully emulated virtually all software will work. One notable exception is software designed to copy, copy protected software like COPYLIPC. This type of software accesses the hardware directly and will not work with out a controller that exactly emulates the PC's disk controller. LOMAS DATA PRODUCTS emulates the ROM BIOS call with software that uses our LDP72 floppy disk controller to read and write PC compatible diskettes. The EPROM that accompanies the THUNDER 186 ordered with COLOR MAGIC, emulates the ROM BIOS calls with onboard floppy disk controller. For user's who elect to use 8" floppy drives with either of the two different controllers, aoftware which is designed to use copy protection will not be able to be used as copy protected software expects drive A: to be a 5 1/4" drive.

# 1.3 DISPLAY COMPATIBILITY

There are two levels of display compatibility, INTERRUPT 10 compatibility, and hardware compatibility. It is possible to have INTERRUPT 10 compatibility without the hardware being even close to IBM-PC compatible. It is even possible to provide INTERRUPT 10 compatibility with a serial terminal and appropriate software support. INTERRUPT 10 compatibility is sufficient to run a large portion of IBM-PC software, possibly as much as 75%. For many of the popular software packages for the PC, a higher degree of compatibility is required. Software packages that fall into this catagory are LOTUS 1-2-3, DBASE III, SUPERCALC 3, othera. These programs all have drivers that write directly to VIDEO RAM on the VIDEO CARD. In order for these programs to function properly the output device must be a memory mapped video board with the video RAM at the same location as in a PC. programs also require further compatibility. These programs take direct control of the hardware by replacing the drivers in the PC own drivers. LOMAS DATA PRODUCTS has ROM BIOS with their addressed display competibility by having the video RAM in the same locations as the IBM-PC's, having the I/O ports of the video board at the same locations as the IBM-PC color graphics board, and by providing a ROM BIOS INTERRUPT 10 compatible software driver. With this approach we have been able to run some of the most difficult programs for compatibles to run, these include LOTUS 1-2-3, DBASE III, and MICROSOFT'S FLIGHT SIMULATOR.

# 1.4 KEYBOARD COMPATIBILITY

Another area which requires varying degrees of compatibility depending on the program being run is the keyboard interface. The PC keyboard provides a greater degree of flexibility than a normal terminal keyboard interface. With the PC interface and keyboard, each key has a separate code which is sent to the interface including keys like the shift key on the right side of the keyboard and the shift key on the left side of the keyboard. The keyboard also indicates to the interface when a key is pressed and when the key is released. The PC provides a software interface to the keyboard to through INTERRUPT 16. INTERRUPT 16

returns a 16 bit value indicating both the ASCII code for the key and its acan code. COLOR MAGIC provides an IBM compatible hardware interface to the keyboard. All port locations and control bits are in the same location as the PC. When used in conjunction with one of our CPU boards and the appropriate EPROMS, the interface provided is 100% compatible with the PC's. We have not found any PC program where the keyboard has caused a compatibility problem.

# 1.5 TIMER HARDWARE

Timer hardware falls into two catagories, interrupt generation and speaker interface. The PC uses an Intel 8253 to generate interrupts for time keeping at a 18.2 interrupt per second rate. The 8253 is also used to provide a programmable tone to an 8 ohm speaker for audible feedback to the user. COLOR MAGIC provides an entirely compatible interface with all control ports and values necessary, the same as in the PC. This allows the user to attach a speaker and get the same audible output as he is accustomed to on the PC. Programs which use the PC's clock interrupt for timing will get the same timing information when using COLOR MAGIC. Our systems, when using COLOR MAGIC, use the interrupt available from the COLOR MAGIC for keeping a PC compatible Time Of Day Clock supported by interrupt 12 on the PC.

# 1.6 OTHER I/O HARDWARE

There are several other PC hardware items which require consideration in PC compatibility, RS232 I/O devices and printer ports. Most software using these ports do so through the ROM BIOS calls provided by the PC. For most applications it is sufficient to emulate the ROM BIOS calls and not the specific hardware. One exception is some communications packages that interface directly to hardware for communications. This software must be run on PC compatible hardware.

#### 1.7 PC COMPATIBILITY WITH A LDP CARDSET

If you are purchasing COLOR MAGIC for use with a LOMAS DATA PRODUCTS card set you can expect between 95 and 98% compatibility with PC-DOS programs. This compatibility provided with a combination of hardware compatibility with COLOR MAGIC and with software compatibility with EPROMs -that emulate the functions of the PC ROM BIOS. Our ROM BIOS supports functions of the PC ROM BIOS except the cassette call, -INTERRUPT 15, and the ROM BASIC function cell, INTERRUPT 18. Game programa which load without operating system support such as MICROSOFT FLIGHT SIMULATOR, may or may not work. Many of these games software timing loops which cause the programs to run much faster on our ayatem and may make them unusable. It is intended to compatible with the majority of applications running under PC-DOS, not independently loaded game programs. LOMAS PRODUCTS CANNOT GUARANTEE THE COMPATIBILITY OF ANY PC PROGRAMS WITH OUR SYSTEM. It has been our experience that the vast majority of PC programs do work without modification on

5

system. The following are some of the programs that have been tested and found to work properly: LOTUS 1-2-3, DBASE III, WORDSTAR, VOLKSWRITER, MICROSOFT FLIGHT SIMULATOR.

# 1.8 COLOR MAGIC COMPATIBILITY WITH OTHER PRODUCTS

COLOR MAGIC has been designed to be 100 % compatible with the IEEE standard for the S100 bus, IEEE 696. When used in a system of other manufacturers boards it is the responsibility of the user to provide the necessary software support to emulate the ROM BIOS. The software to provide PC ROM BIOS compatibility is highly hardware dependent. It is therefore impractical for LOMAS DATA PRODUCTS to provide EPROMs or complete software packages for other manufacturers equipment. LOMAS DATA PRODUCTS provide the source code to its proprietary set of EPROMs for use with other manufacturers products. LOMAS DATA PRODUCTS will make available object modules which support the PC ROM BIOS interrupt functions 10H and 16H. These functions are the ones that handle the keyboard and video. We cannot quarantee that these modules are useable in any particular application. They are not included in the price of COLOR MAGIC but are available for minimal cost. To order contact LOMAS DATA PRODUCTS or your dealer.

# 1.9 LIMITED WARRANTY INFORMATION

LOMAS DATA PRODUCTS will repair or replace, at our option, parts found to be defective in either materials or workmenship for a period of one year from date of invoice. Defective must be returned to LOMAS DATA PRODUCTS for replacement.

If a defective part causes a LOMAS DATA PRODUCTS product to operate improperly during the one year warranty period, we will service it free (original owner only) if delivered and shipped at owner's expense to and from LOMAS DATA PRODUCTS. If improper operation is due to an error or errors on part of the purchaser, there may be a repair charge. The purchaser will be notified of any anticipated charges.

We are not responsible for damages caused by use of solder than electronic equipment purposes other construction, failure to follow printed instructions, abuse, unauthorized modifications, theft, fire, accidents, or use of our products in applications in other than those- intended by LOMAS DATA PRODUCTS.

Return to the purchaser of a fully functioning unit meeting all advertised specifications in effect as of the date of purchase is considered to be complete fulfillment of all warranty obligations assumed by LOMAS DATA PRODUCTS. This warranty covers only products marketed by LOMAS DATA PRODUCTS and does not cover other equipment used in conjunction with products from LOMAS DATA PRODUCTS.

Prices and specifications are subject to change without notice, owing to the volatile nature and pricing structure of the electronics industry.

#### 1.10 RETURN POLICY

It is LOMAS DATA PRODUCT's policy that boards may be returned for refund within 15 days of shipment date. This applies to boards purchased directly from LOMAS DATA PRODUCTS only. Boarda shipped sealed in plastic with registration cards. If you return a board that has been removed from the plastic, there will be a restocking charge to cover retesting and verification of board. If you purchased your board through a dealer, you must make arrangements with the dealer if you desire to return board for any reason. LOMAS DATA PRODUCTS cannot refund money to the purchaser, for any board purchased from a dealer. The dealer is the party responsible for determining whether a refund will be allowed.

# 2.0 COLOR MAGIC SPECIFICATION

#### 2.1 I/O PORT LOCATIONS

The I/O ports of COLOR MAGIC are assigned to correspond to the port assignments of the İBM-PC for the corresponding functions. The following is a list of device addresses on the COLOR MAGIC:

| HEX ADDRESS  | REGISTER FUNCTION                 |
|--------------|-----------------------------------|
| 40           | 8253 TIMER O                      |
| 41           | 8253 TIMER 1                      |
| 42           | 8253 TIMER 2                      |
| 43           | 8253 TIMER CONTROL PORT           |
| 60           | 8255A PORT A                      |
| 61           | 8255A PORT B                      |
| 62           | 8255A PORT C                      |
| 63           | 8255A COMMAND PORT                |
| 3D8          | MODE CONTROL REGISTER             |
| 3D9          | COLOR SELECT REGISTER             |
| 3DA          | STATUS REGISTER                   |
| 3DB          | CLEAR LIGHT PEN LATCH             |
| 3DC          | PRESET LIGHT PEN LATCH            |
| 3DO THRU 3D8 | 6845 DISPLAY CONTROLLER REGISTERS |

Through jumper selection the above ports can be relocated to any one of 64 different base addresses. When readdressed, IBM-PC compatibility is lost. All port addresses are moved as a group and have an offset of multiples of 400H added to the above address.

# 2.2 MEMORY ADDRESS AND SIZE

Memory on the COLOR MAGIC may be either 16k bytes or 32k bytes. 16 K bytes are all that are necessary for IBM-PC compatibility. The memory is dual ported, allowing access from both the graphic display controller and the S100 bua. Dual porting accomplished by allowing the bus and the graphics controller equal time slices based on the character display rate. It is not necessary to disable the display to access memory or to allow access to memory only during video "sync pulses. Accesses to video RAM will normally incur at least one wait state. The standard base address for the memory is B8000H which corresponds to the address of video RAM on the IBM-PC color graphics card. Video RAM on COLOR MAGIC may be addressed at any 32K boundary. See the appropriate jumper section for memory address selection. When addressed, COLOR MAGIC can be jumpered to assert PHANTOM so that the memory on COLOR MAGIC may overlay other system memory that responds to PHANTOM.

# 2.3 VIDEO OUTPUT

Both composite and RGB video outputs are provided. RGB output is provided on an IBM-PC compatible DB9P connector and may be plugged into a standard IBM-PC compatible RGB monitor. Composite output is provided on a connector compatible with the composite

8

output of the IBM-PC video board. The connector will standard COAX connector. Scan and refresh rates are programmable within certain ranges. With standard software the diaplay refreshed at a 60 HZ rate with 200 lines of video data. The horizontal sync rate is 62.5 microseconds and the vertical sync 16.67 miliaeconda. Provisions 18 are NOT made for modulating the signal for connection to a atandard televiaton set.

# 2.4 BUS INTERFACE

COLOR MAGIC has been designed to be compatible with the IEEE specification for the S100 bus, IEEE 696. COLOR MAGIC w111 perform 8 or 16 bit memory transfers depending on the the XTRQ bus line. Eight bit I/O transfers are assumed. no provision for 16 bit I/0 transfers has been made. See the appendix of this manual for the S100 bua pin definition. For more information on the S100 bus the following book excellent reference:

INTERFACING TO S100/IEEE 696 MICROCOMPUTERS by Sol Libes and Mark Garetz publisher OSBORNE/McGraw-Hill

#### 3.0 COLOR MAGIC INSTALLATION INFORMATION

This chapter provides information on installation of the COLOR MAGIC in a S100 bus computer. When shipped all jumpers are set properly for emulation of an IBM-PC. If you are using COLOR MAGIC to emulate an IBM-PC in a LOMAS DATA PRODUCTS system there should be no need to change any jumper options on the COLOR MAGIC. The following sections will provide complete descriptions of all option jumpers for those users that are using COLOR MAGIC for other than IBM-PC applications or are using COLOR MAGIC is system supporting other than LOMAS DATA PRODUCTS.

### 3.1 CONNECTING COLOR MAGIC TO KEYBOARDS AND MONITORS

In order to use COLOR MAGIC as the system console two connections to the board must be made, one for the keyboard and one for the monitor. Optionally an 8 ohm speaker may also be connected for audio output. The cable to connect COLOR MAGIC to an RGB monitor is provided with COLOR MAGIC. The header end is plugged onto connector J1 with pin 1 being the upper left pin of the connector. Care should be taken to insure the connector in plugged into COLOR MAGIC properly. The other end of the cable is a DB9S connector suitable for plugging an IBM-PC compatible monitor cable into. Connector J2 at the upper right side of the board is provided for attaching a composite video cable to. J2 is compatible with the connector on the rear of the IBM-PC color graphic board for attachment to a composite video monitor.

Also provided with COLOR MAGIC is a five pin DIN connector, compatible with the keyboard connector for an IBM-PC compatible keyboard. It is the responsibility of the user to provide the connector and cabling to connect the DIN connector to J3 of COLOR MAGIC. The pin numbers on the DIN connector correspond to the pin numbers of J3, which is numbered from 1 to 5 from right to left. IT IS IMPORTANT THAT THE CONNECTIONS ARE PROPER OR DAMAGE MAY RESULT TO THE KEYBOARD WHICH IS PLUGGED INTO THE CONNECTOR. DOUBLE CHECK ALL CONNECTIONS BEFORE PLUGGING IN YOUR KEYBOARD.

# 3.3 SPEAKER CONNECTION

For user's which desire to have an audible output from COLOR MAGIC, a connector is provided for connecting an eight Ohm speaker directly to COLOR MAGIC or alternately connecting the audio input of a monitor equipped with a speaker. JP 14 is provided for the connection to the speaker. When used with a monitor equipped with an audio amplifier such as the AMDEK 600, as 100 Ohm resistor should be inserted with pin 2 of JP 14( the left pin). When used with a monitor with audio output capability it is possible to vary the volume.

# 3.4 LIGHT PEN CONNECTION

An IBM-PC compatible light pen connector is provided on COLOR MAGIC for systems that require use of a light pen. The light pen connector is on the upper left of the board, J4.

# 3.5 CONNECTOR PINOUT'S

| RGB CONNECTOR<br>PIN<br>1<br>2<br>3<br>4<br>NC | (J1) SIGNAL GND INTENSITY OUTPUT |
|------------------------------------------------|----------------------------------|
| 5                                              | RED OUTPUT<br>HORIZONTAL SYNC    |
| 7                                              | GREEN OUTPUT                     |
| 8                                              | VERTICAL SYNC                    |
| 9                                              | BLUE OUTPUT                      |
| 10                                             | GND                              |

| KEYBOARD | CONNECTOR (J3)       |
|----------|----------------------|
| PIN      | SIGNAL               |
| 1        | KEYBOARD CLOCK       |
| 2        | KEYBOARD DATA        |
| 3        | KEYBOARD RESET       |
| 4        | GND                  |
| 5        | 5 VOLTS (300 MA max) |

| LIGHT | PEN | CONNECTOR | (J4)  |        |
|-------|-----|-----------|-------|--------|
| PIN   |     | SIGN      | IAL   |        |
| 1     |     | LIGH      | ITPEN | INPUT  |
| 2     |     | NC        |       |        |
| 3     |     | LIGH      | ITPEN | SWITCH |
| 4     |     | GND       |       |        |
| 5     |     | 5 VC      | DLTS  |        |
| 6     |     | 12 \      | OLTS  |        |

# SPEAKER CONNECTION PIN SIGNAL 1 AUDIO OUTPUT 2 5 VOLTS

Pin 1 of connectors J3, J4, and JP14 are on the right. 3.6 MEMORY ADDRESS JUMPER OPTION

The onboard memory may be addressed at any 32 Kbyte boundary. Normally is is addressed at B8000H as in the IBM-PC. For some applications it may be desirable to move the location of the memory to another area. JP 6 allows selection of the base address of the onboard memory. When the appropriate address jumper is installed the corresponding address line must be a 0 to match. When the jumper is removed the corresponding address line must be a 1 to match. The following is a list of the pine corresponding to the address lines:

| PIN'S | ADDRESS | BIT |
|-------|---------|-----|
| 1-16  | A22     |     |
| 2-15  | A21     |     |

| 3-14 | A20 |
|------|-----|
| 4-13 | A19 |
| 5-12 | A18 |
| 6-11 | A17 |
| 7-10 | A16 |
| 8-9  | A15 |

JP 9 corresponds to A23. When connected from 1 to 2, A23 must be a 0 to enable the RAM. When connected from 2 to 3, A23 must be a 1 to enable the RAM.

#### 3.7 I/O ADDRESS SELECTION

JP 12 is provided for selection of the I/O port addresses on the COLOR MAGIC. Normally it is desirable for the ports COLOR MAGIC to correspond to their counterparts on the IBM-PC graphic board, but COLOR MAGIC may be addressed at locations other than those of the PC. This may be desirable in where more than one COLOR MAGIC is required. With all the shunts installed on JP 12, COLOR MAGIC is addressed as in an I/O address decoding is done by decoding address lines A10 thru A15 to provide a total of 64 different I/O base addresses. following is a list of address lines and their corresponding numper:

| ADDRESS | JUMPER | PINS |
|---------|--------|------|
| A10     | 11-12  |      |
| A11     | 9-10   |      |
| A12     | 7-8    |      |
| A13     | 6-5    |      |
| A14     | 4-3    |      |
| A15     | 1-2    |      |

With a jumper inserted the corresponding address line must be a O to match. When a different base address is selected, the ports on COLOR MAGIC retain their relationship to each other.

# 3.8 PHANTOM ENABLE

JP 15 is provided to allow the memory on COLOR MAGIC to overlay memory on another memory board. When JP15 is inserted, PHANTOM is asserted whenever memory on COLOR MAGIC is selected. If there is other memory in the system which will respond to the same address range as COLOR MAGIC, that board should be -set so that PHANTOM will disable it.